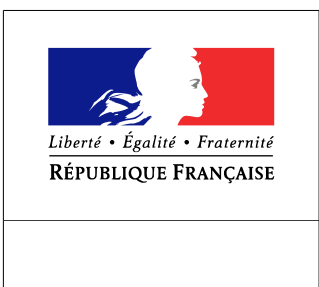

**SEINE-MARITIME** 

**RECUEIL DES ACTES** ADMINISTRATIFS SPÉCIAL  $N^{\circ}76 - 2016 - 157$ 

PUBLIÉ LE 23 DÉCEMBRE 2016

## Sommaire

## Agence Régionale de Santé de Normandie

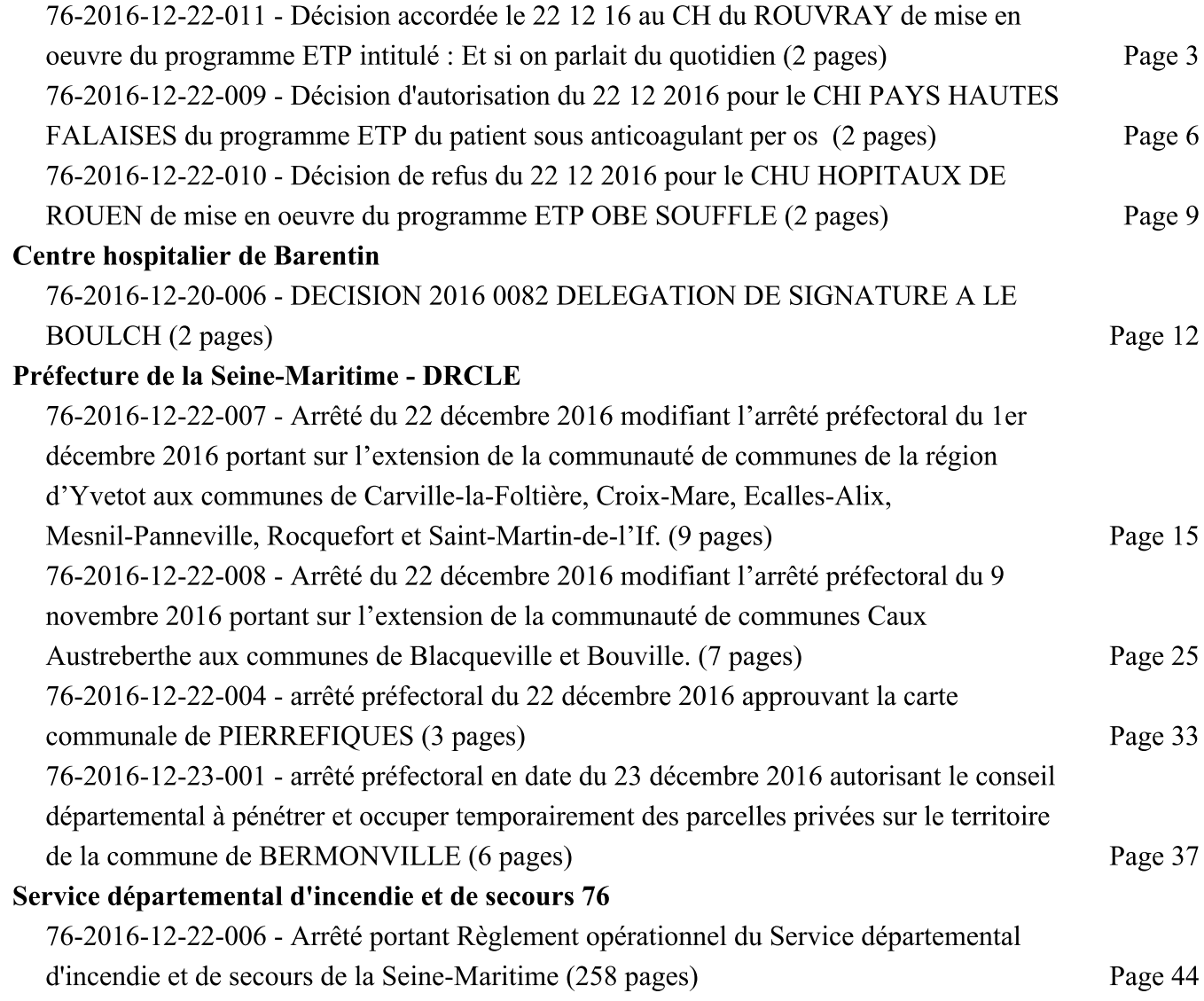